# Data Mining for Success with Mathematica

Bryan M. Minor, Ph.D. CEO & President, ScienceOps 12 Oct 2007

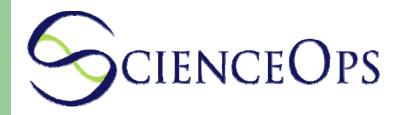

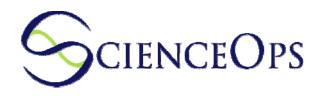

### Outline

- ScienceOps
- Data mining examples
- Mathematica and RLink
- Model development approach
- Mathematica and R examples
- Conclusion

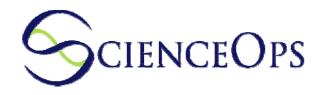

## **ScienceOps**

- Develops algorithms for private industry
- Work across many areas
- Specialize in using Mathematica
- Industries of emphasis
  - Internet advertising
  - Biotech
  - DOD
  - Gaming theory
  - Data mining

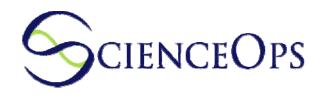

# **Data Mining**

- Nonlinear mixed effects models
- Multivariate adaptive regression splines (MARS)
- Random forests
- Survival/reliability methods
- Bootstrapping
- Classification and regression trees

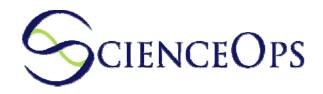

# **Data Mining Examples**

- Internet advertising
  - Click through probability prediction
  - Sell through probability prediction
- Inventory prediction
  - Follett HEG
- Gaming Theory

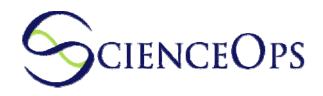

## **R Project**

- R is a GNU licensed statistical package
  - <u>http://www.r-project.org/</u>
- Research statisticians contribute new analytics to R
- Extensive data analytic/data mining capabilities
- Leveraging work from across statistics community

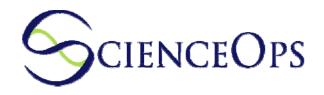

#### **RLink for Mathematica**

- Four main interface functions
  - putR
  - getR
  - REval
  - RGraph
- Supports scalars, vectors, matrices of integers, reals, strings
- Provides most R functionality

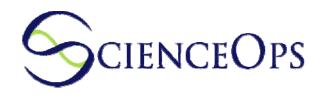

#### **Modeling approach**

- Development of Model
  - Training set
  - Test set
  - Validation set
- Two state model implementation
  - Run time engine
  - Asynchronous update engine

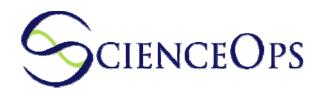

#### Conclusions

- Mathematica and R
  - Advanced data mining
  - Leveraging Mathematica
- Accelerate algorithm development
- Avoid reimplementation in other languages with 2 stage model

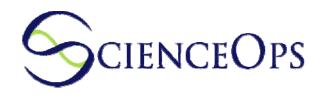

### **ScienceOps**

- www.scienceops.com
- 425-482-0300
- minor@scienceops.com